## **ENSC 427- COMMUNICATION NETWORKS SPRING 2015**

### **QUALITY OF SERVICE OF THE WIRELESS NETWORKING STANDARD OVER A MULTI USER ENVIRONMENT**

**Group 9**

**1**

**Name: Saumya Sangal Email: ssangal@sfu.ca**

**Name: Jasmine LiuEmail: zyl2@sfu.ca**

## **o** Introduction

- **o** Riverbed Simulation Model
- **o** Riverbed Simulation Analysis/Results
- **o** Discussion
- **o** Future work
- o References

## INTRODUCTION

- **o** In our project we seek to analyze, compare and scrutinize the wireless networking standards in terms of the quality of service (QoS) they provide to the users.
- We will consider four types of static users: video streaming, gaming, VoIP, and one low bandwidth such as web browsing.
- **•** We then analyze delay and throughput.
- | Our analysis is performed on the 802.11n 2.4 GHz standard at a data rate of 26Mbps.

### INTRODUCTION

- Wi-Fi is a wireless networking technology that provides a connection between a sender and receiver using Radio Frequency technology (RF) [9].
- $\Omega$  Wi-Fi is based on IEEE standard protocol called "802.11" [1].
- $\Omega$  802.11n works in the 2.4 GHz frequency band, the standard has a max data rate of 600Mbps and a range of approximately 40 meters.

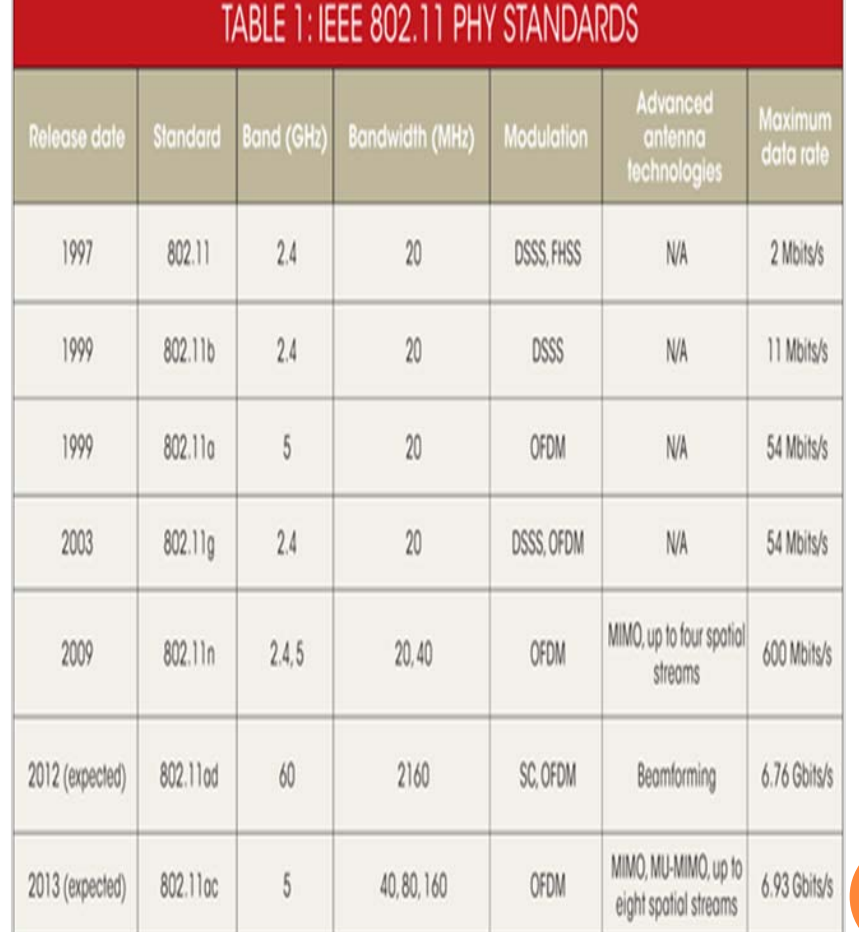

**4**

## INTRODUCTION

- QoS is a measurement of the network performance seen by users.
- The concepts of QoS is all network traffic are receiving the best effort delivery service.
- **Throughput:** The rate of successfully transfering the data over a communication channel. [3]
- | **Delay:** The time delay of transmitting and receiving the message from source to destination.[3]

- **o** Introduction
- **Riverbed Simulation Model**
- **o** Riverbed Simulation Analysis/Results
- **o** Discussion
- **o** Future work
- o References

- **•** Our simulation aims to create a relevant and real life scenario incorporating situations which occur on a highly consistent basis.
- **•** The aim is to examine the immediate and short term real life effects on the quality of service for a variety of users when presented with a situation where each user is connected to the same router.
- **•** For the purpose of this report we take a sample size of 100x100 meters with four established and fixed users representing a web browser, Skype user, YouTube video streamer and a Counter strike gamer.

### **•** Application Definition

- $\div$  There are a total of 8 applications in our simulation model varying in the level of throughput and delay.
- ◆ VoIP, Http, High-resolution video streaming, Lowresolution video streaming, Email, Google, Gaming, and Skype

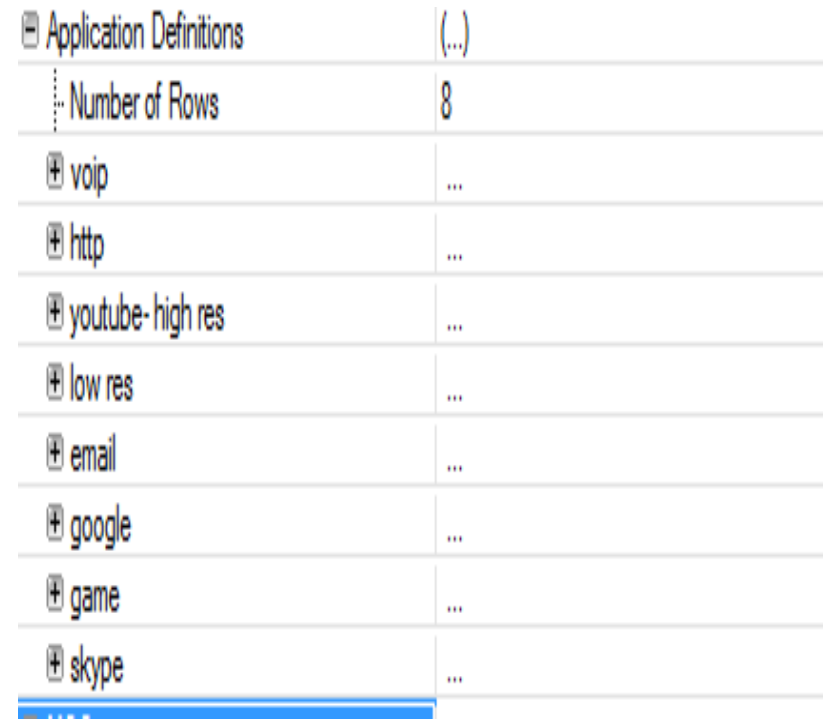

- $\overline{O}$  Custom Application 1- Counter Strike Game
	- Study done by Johannes Färber, Network Game Traffic Modelling ,which describes the statistics involved in a 36 hour capture with 50 participants [15].
	- **FPS** First person shooter game.
	- $\mathcal{L}_{\mathcal{L}}^{\mathcal{L}_{\mathcal{L}}}$ Frequent clicks from user- fast response.

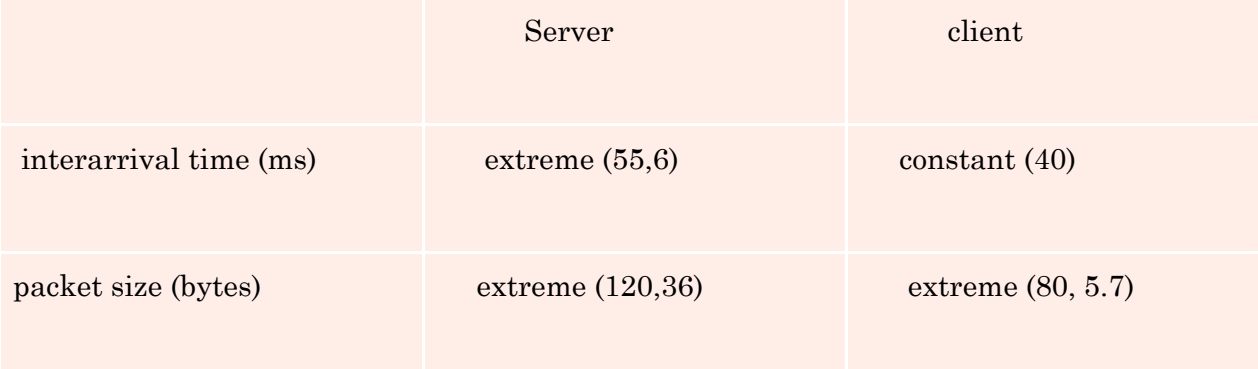

#### $\overline{O}$ Custom Application 2- Skype

- $\frac{1}{2}$ Online Data packet capture.
- Excel used to aggregate inter-arrival time and packet length.

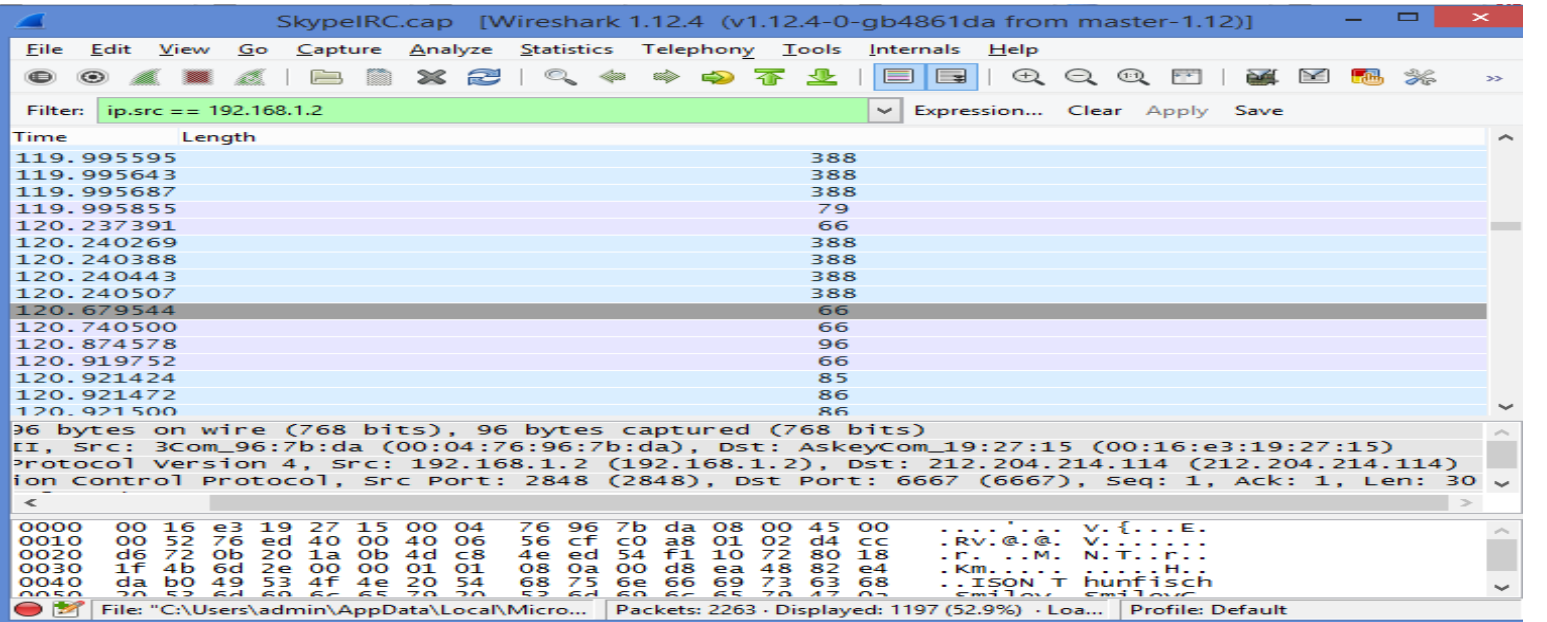

**10**

- **o** Introduction
- **o** Riverbed Simulation Model
- **Riverbed Simulation Analysis/Results**
- **o** Discussion
- **o** Conclusion
- o References

## **RIVERBED SIMULATION ANALYSIS /RESULTS**

- **•** In our simulation we begin by running each scenario/case at the predefined standard of 802.11n 2.4GHzat 26Mbps.
- We have 4 wireless mobile nodes represented in our workspace.
- **•** QoS parameter analysis *a. Throughput b. Delay*

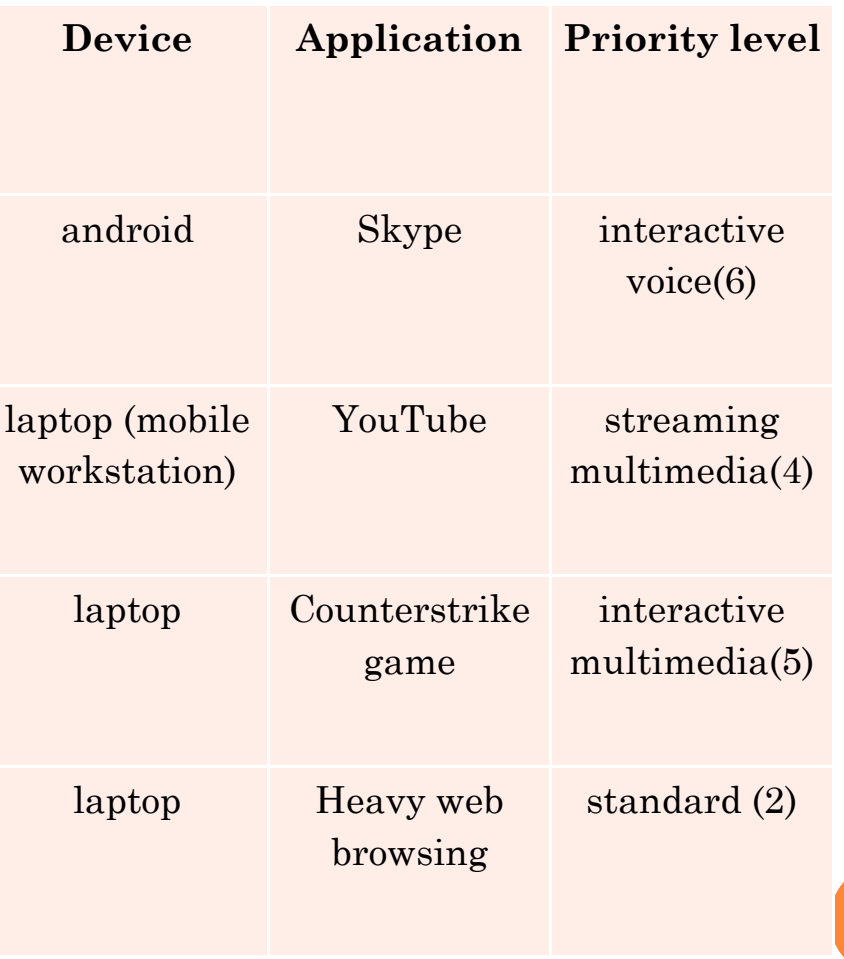

## **RIVERBED SIMULATION ANALYSIS /RESULTS**

#### **o** Main Sample work space

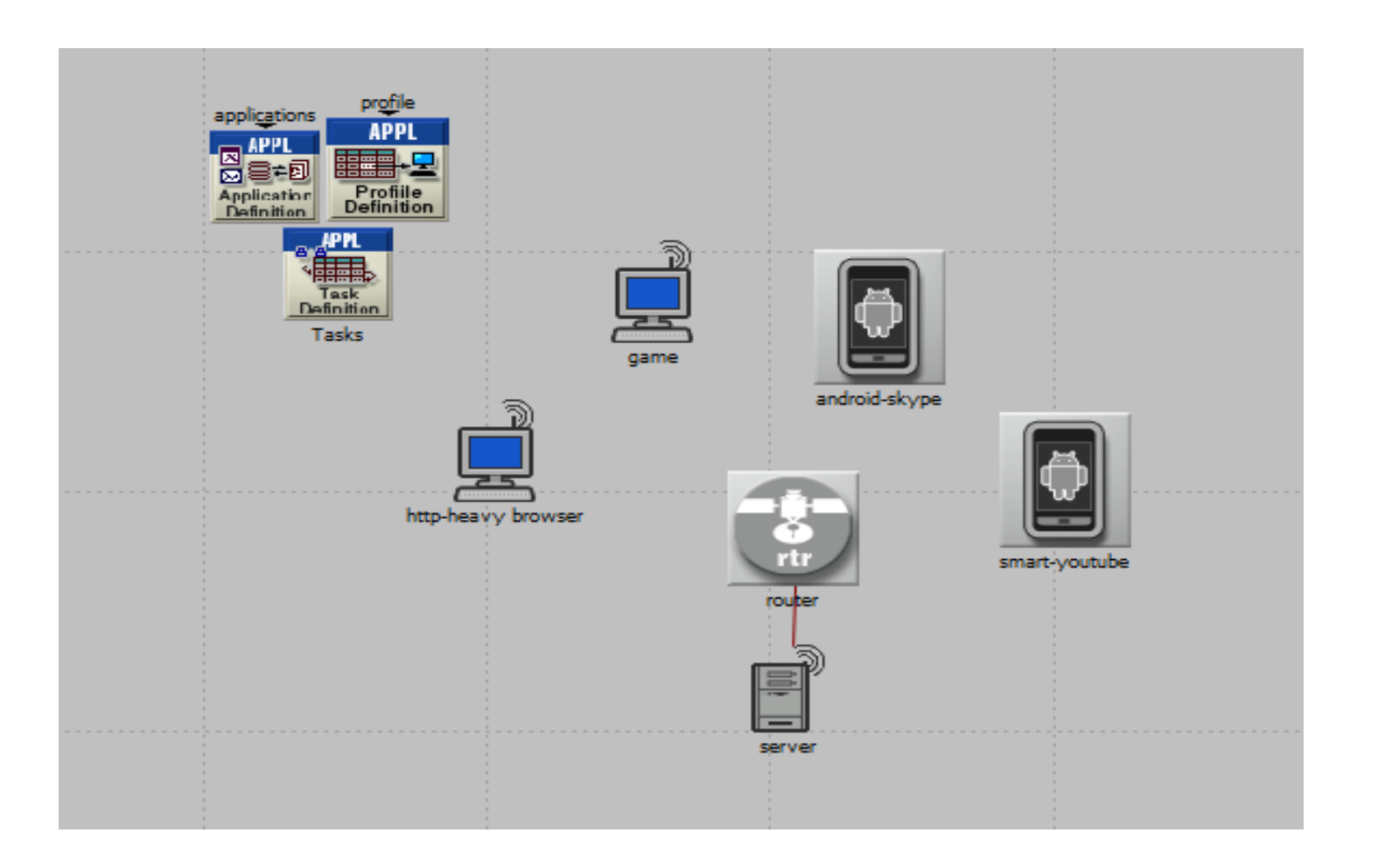

**13**

## **RIVERBED SIMULATION ANALYSIS /RESULTS**

#### **•** New user- TRAJECTORY defined

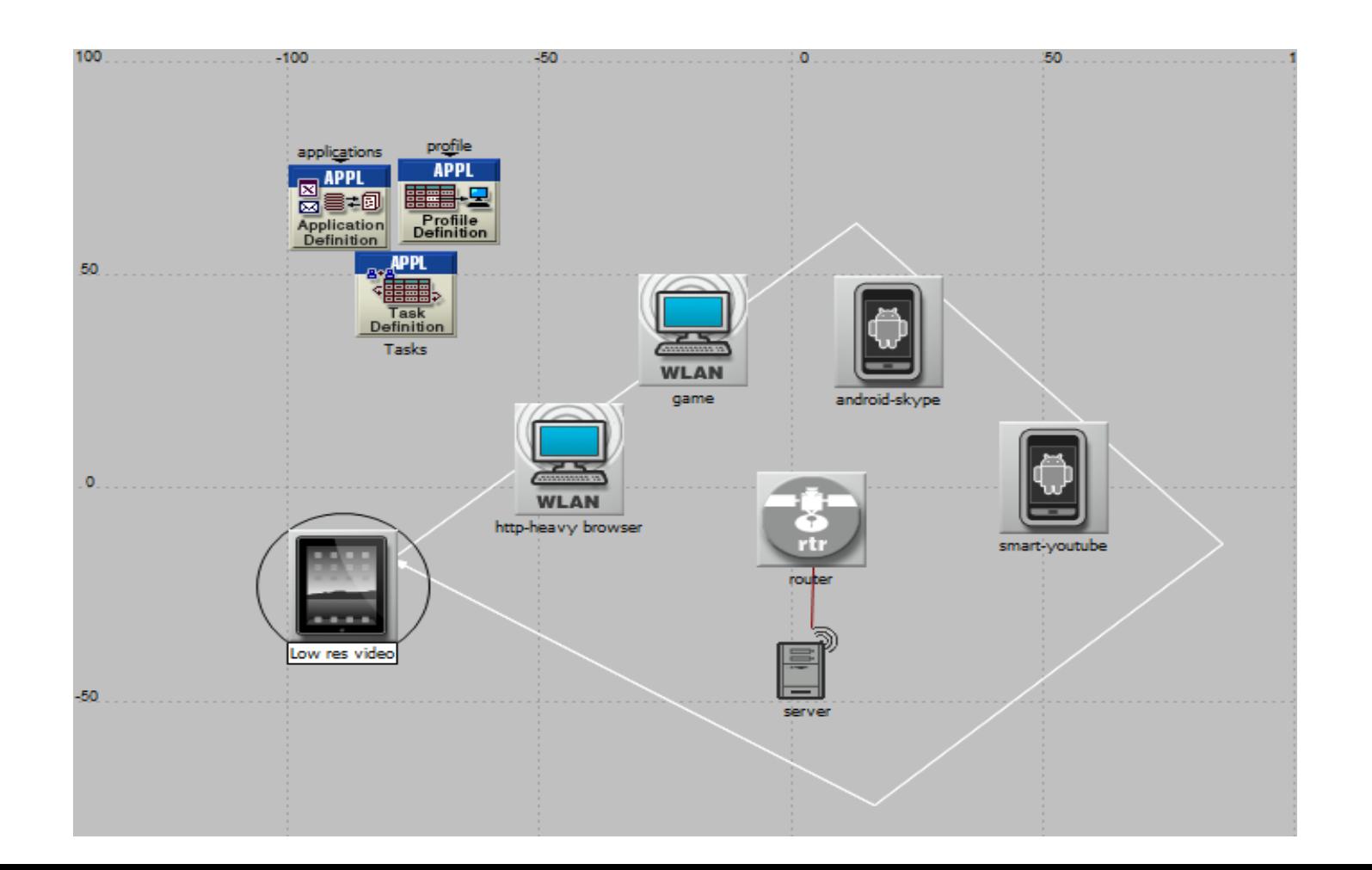

**14**

#### **CASE 1: INTRODUCTION OF STREAMING DEVICE**

#### **o** Part A: Stationary new user

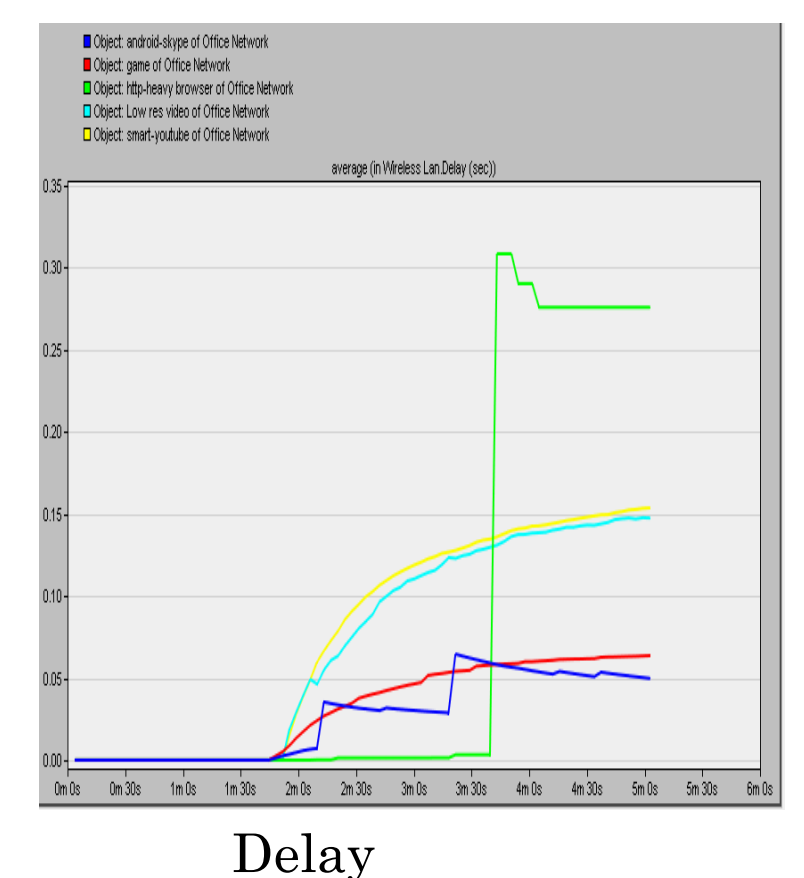

#### • Part B: Trajectory defined for new user

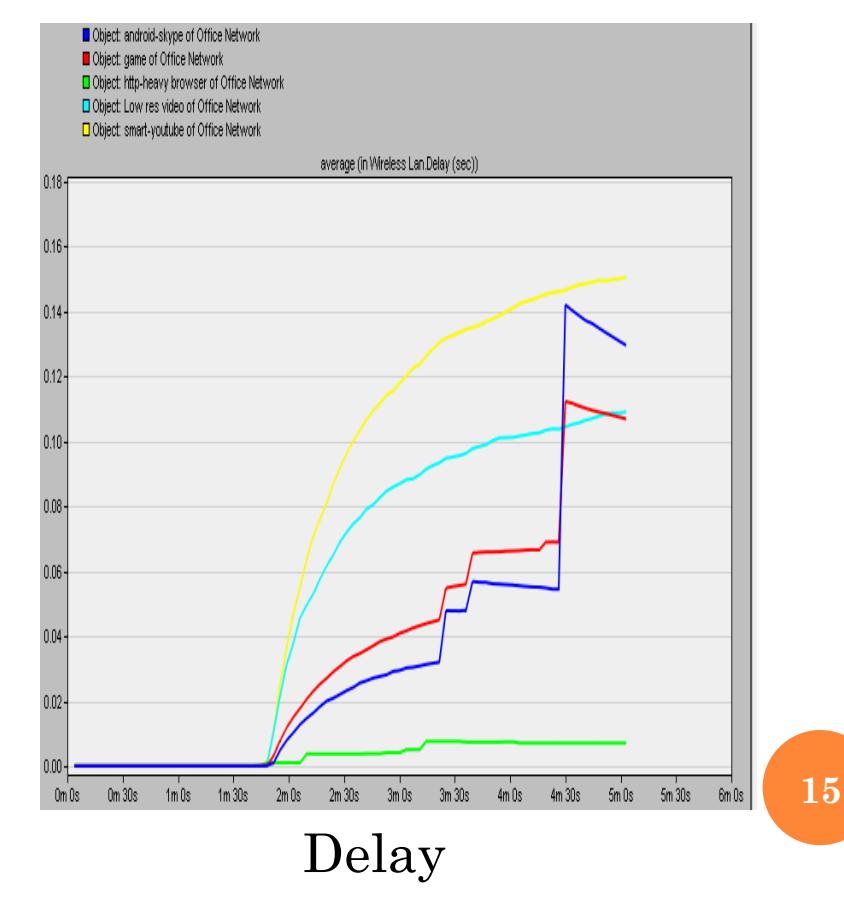

## **CASE 2: INTRODUCTION OF GAMING DEVICE**

#### **o** Part A: Stationary new user

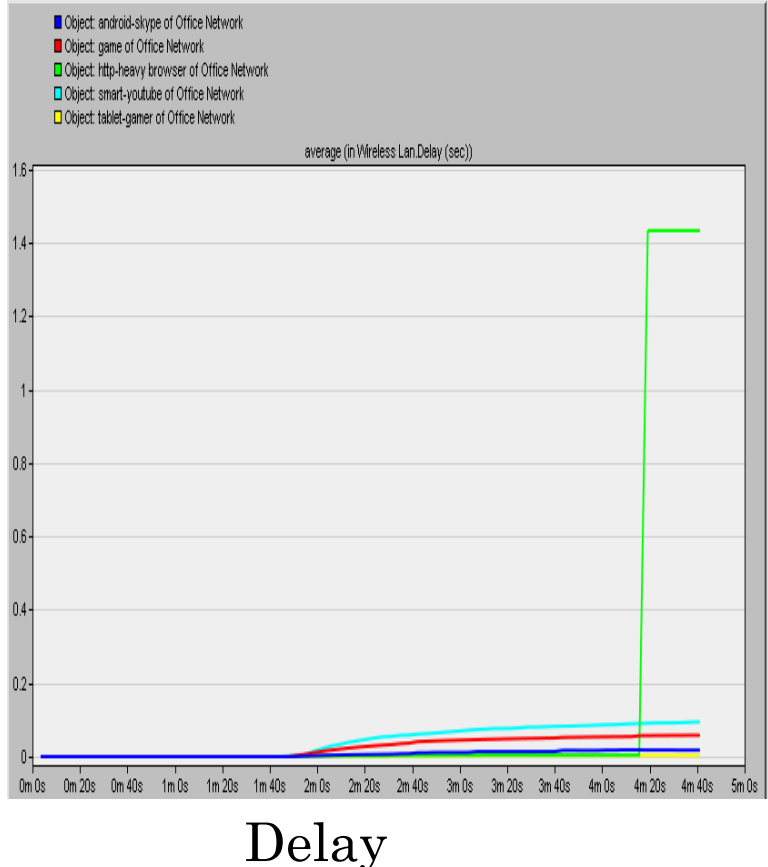

#### • Part B: Trajectory defined for new user

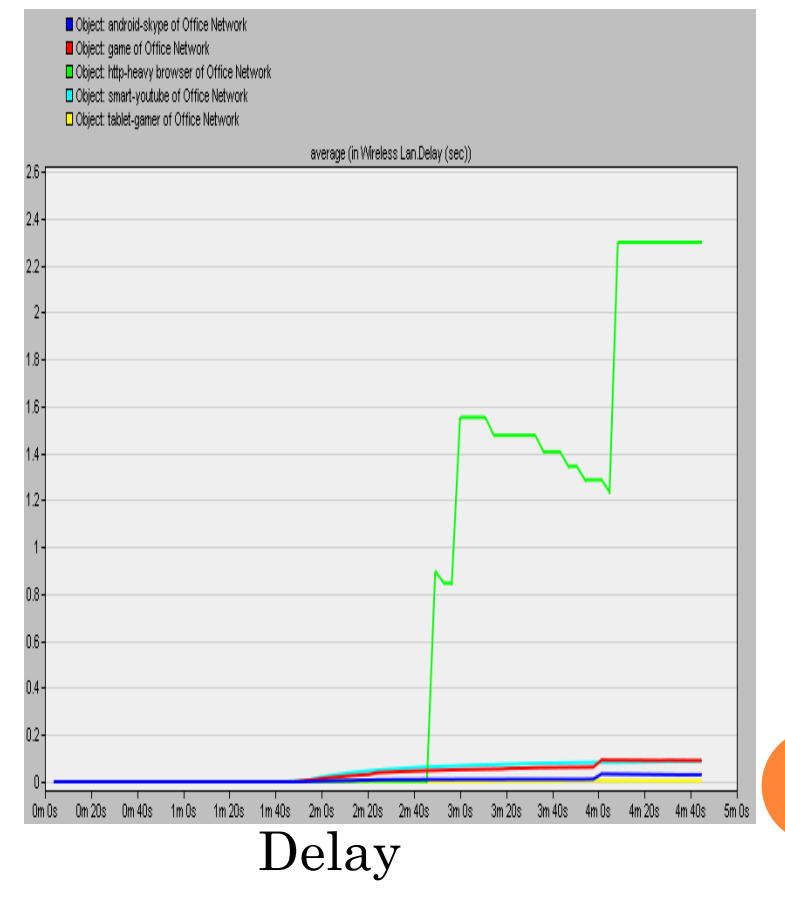

**16**

## **CASE 3: INTRODUCTION OF VOIP DEVICE**

#### **o** Part A: Stationary new user

#### • Part B: Trajectory defined for new user

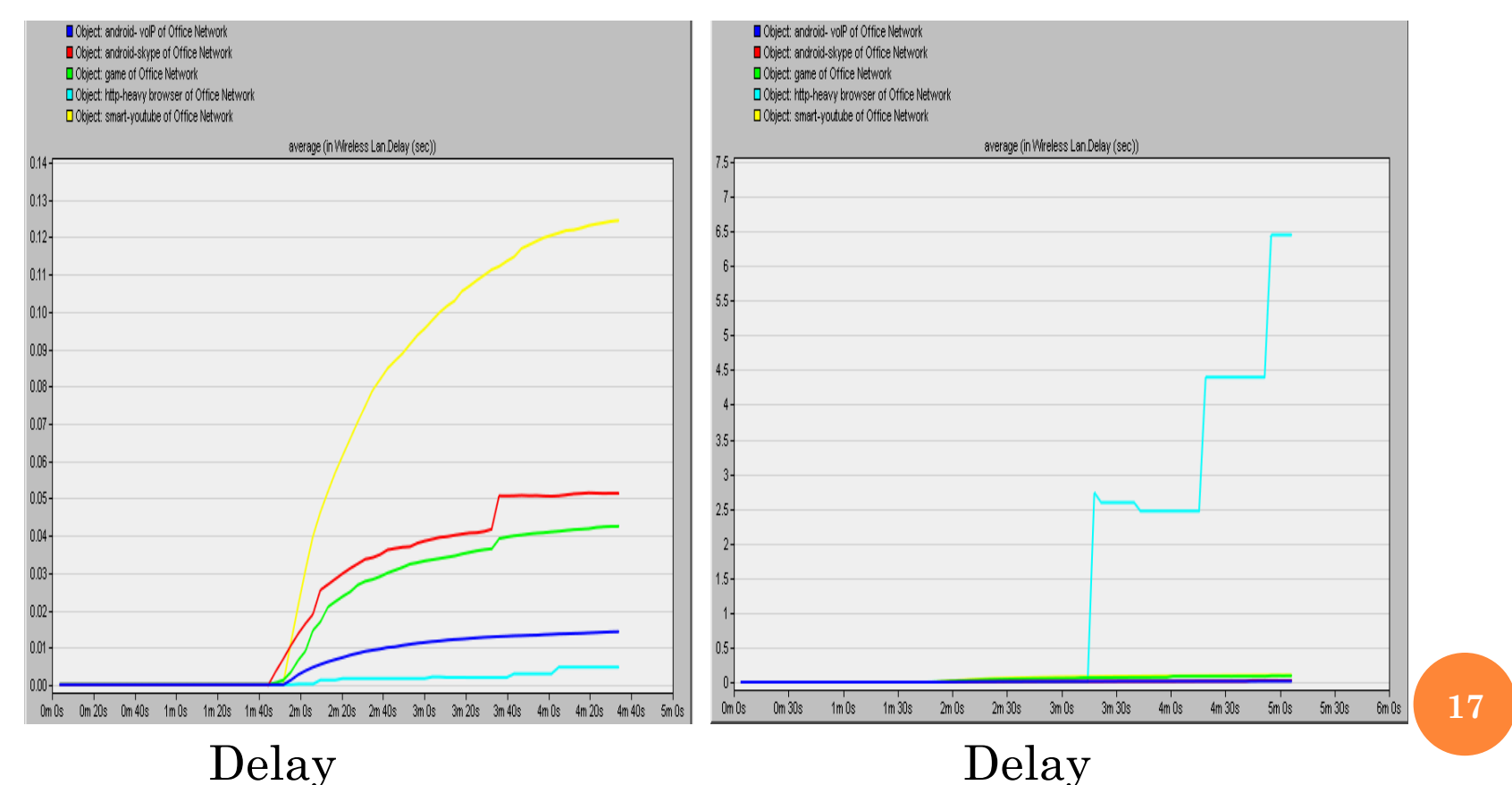

#### **CASE 4: INTRODUCTION OF LOW BANDWIDTH DEVICE**

#### **o** Part A: Stationary new user

#### • Part B: Trajectory defined for new user

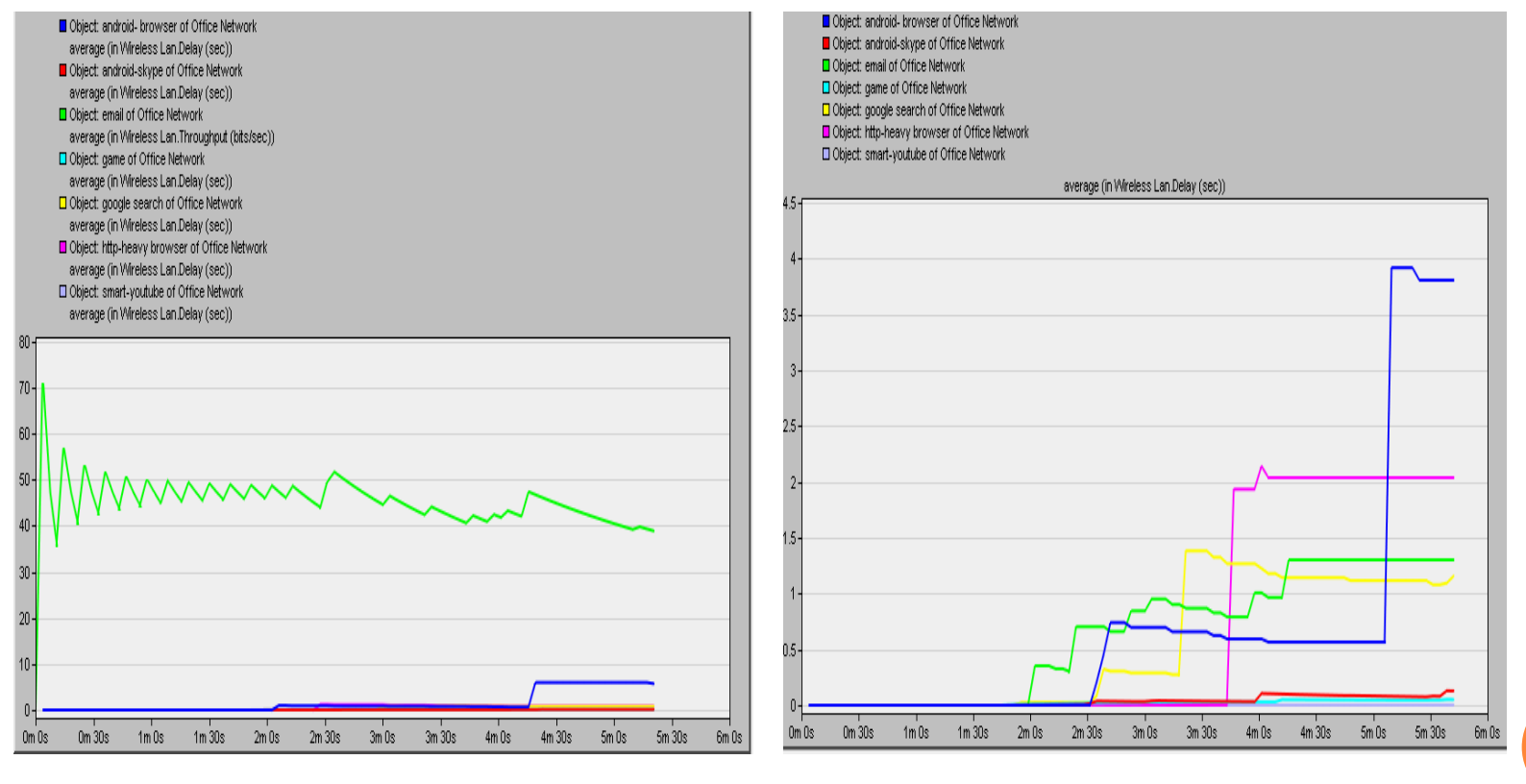

Delay

Delay

- **o** Introduction
- **o** Riverbed Simulation Model
- **o** Riverbed Simulation Analysis/Results
- **o** Discussion
- **o** Conclusion
- o References

### DISCUSSION

| **Q1: What is the effect that the new user has on the quality of service to the existing users with our sample space?**

It is worth noting here that in each case we present, we introduce a user using an application that varies in its level of throughput to the existing users in some way regardless of it being the same nature. It is for this purpose that we define a total of 8 applications.

## **DISCUSSION**

| **Q2: What is the effect on the quality of service to the existing users if these new mobile users now move around the sample space during our simulation?**

We wish to compare the changes between the situations where the new user is stationary and when the user is moving in the sample space. For this purpose we built trajectories and assigned the new users to traverse along them.

- **o** Introduction
- **o** Riverbed Simulation Model
- **o** Riverbed Simulation Analysis/Results
- **o** Discussion
- **o** Future work
- o References

FUTURE WORK

• Use the 802.11 ac standard.

**•** Replace all pre-defined applications.

**•** Additional resources for campus wide analysis.

- **o** Introduction
- **o** Riverbed Simulation Model
- **o** Riverbed Simulation Analysis
- **o** Discussion
- **o** Future work
- **o** References

## REFERENCES

- [1] Vangie.B, "What is wifi," 2014. [Online] (Accessed Feb 12, 2015) Available: http://www.webopedia.com/TERM/W/Wi\_Fi.html
- [2] National Instruments "WLAN 802.11 A,b,g and N." [Online] (Accessed Mar 12, 2015)

Avaliable: http://www.ni.com/tutorial/7131/en/

- [3] Microsoft, "What is QoS," 2003. [Online] (Accessed Feb 12, 2015) Available: https://technet.microsoft.com/en-us/library/cc757120(v=ws.10).aspx
- [4] Topher.K "Diagnosing and addressing Wi-Fi signal quality problems," 2011. [Online](Accessed Feb 12, 2015) Available: http://www.cnet.com/news/diagnosing-and-addressing-wi-fi-signalquality-problems

[5] Learning Centre "Wireless Networking," 2014. [Online] (Accessed Feb 12,  $\bar{20}15$ 

Available: http://www.vicomsoft.com/learning-center/wireless-networking

## **REFERENCES**

[[6] Khaled. A, Ljiljana.T "Performance Analysis of VoIP Codes over Wi-Fi and WiMAX Networks" 2012.

[Online] (Accessed Mar 12, 2015)

Available: http://www2.ensc.sfu.ca/~ljilja/papers/OPNETWORK2012\_final\_final.pdf

[7] Kritika.S, Nitin.B, Namarta.K "Performance Evaluation of 802.11WLAN Scenario in **OPNET** 

Modeler" 2011. [Online] (Accessed Mar 12, 2015)

Available:

http://citeseerx.ist.psu.edu/viewdoc/download?doi=10.1.1.206.3886&rep=rep1&type=pdf

[8] "Introduction to use OPNET Modeler" 2012. [Online] (Accessed Mar 12, 2015) Available:

http://www.sce.carleton.ca/faculty/lambadaris/courses/5001/opnet\_tutorial.pdf

[9] webopedia "Wi-Fi". [Online] (Accessed Mar 12, 2015) Available: http://www.webopedia.com/TERM/W/Wi\_Fi.html

[10] Rajesh.G, Srikanth.K "WiFi Traffic Analysis Project Report" [Online] (Accessed Mar 12, 2015)

Available: http://www3.cs.stonybrook.edu/~rgolani/docs/Wireless\_Report.pdf

## REFERENCES

[11] "Wireless LAN Capture" [Online] (Accessed Mar 12, 2015) Available: https://wiki.wireshark.org/SampleCaptures#Wifi\_.2F\_Wireless\_LAN\_captures\_.2F\_802.11

[12] Sophia.C, Curtis.R, Thomas.S "Performance Analysis of a Wireless Home Network" 2014. [Online] (Accessed Mar 12, 2015) Available: http://www.sfu.ca/~tszajner/FinalReport\_Group4\_Spring2014.pdf

[13] Kelvin.H, Titus.C, Glen.N "Evaluation of Gaming Traffic Over WiMAX" 2010. [Online] (Accessed Mar 12, 2015) Available: http://www2.ensc.sfu.ca/~ljilja/ENSC427/Spring10/Projects/team3/ct\_Report.pdf

[14] "802.11 Wireless Standards" [Online] (Accessed Mar 12, 2015) Available: http://compnetworking.about.com/cs/wireless80211/a/aa80211standard.html

[15] Pi Huang "Understanding IEEE 802.11ac VHT Wireless" [Online] (Accessed Mar 12, 2015) Available: http://electronicdesign.com/communications/understanding-ieee-80211ac-vhtwireless

[16] Johannes Farber, Network game traffic modeling, Proceedings of the 1st workshop on Network and system support for games, p.53-57, Apr 16-17, 2002, Braunschweig, Germany **27**